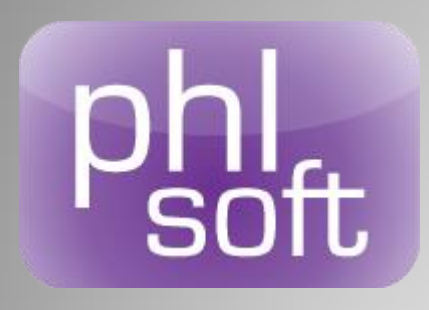

### Editeur de solution de modernisation et de développement sur IBM i (AS/400)

IBM le 13 mai 2014 Philippe Lachenko

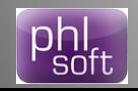

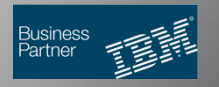

© PHL SOFT 2014

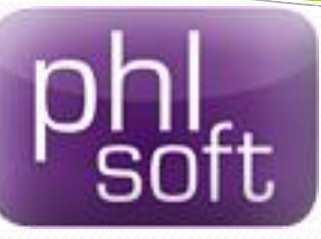

- Société française
- 12 ans d'existence
- IBM Business Partner
- 150 clients dont 30 éditeurs de logiciels
- Développement d'outils de modernisation pour IBM i
- Un ensemble d'outils intégrés dans une seule suite logicielle

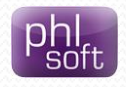

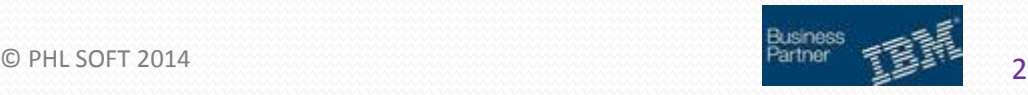

# **Une seule suite logicielle pour Moderniser et développer vos Applications IBM i(AS/400)**

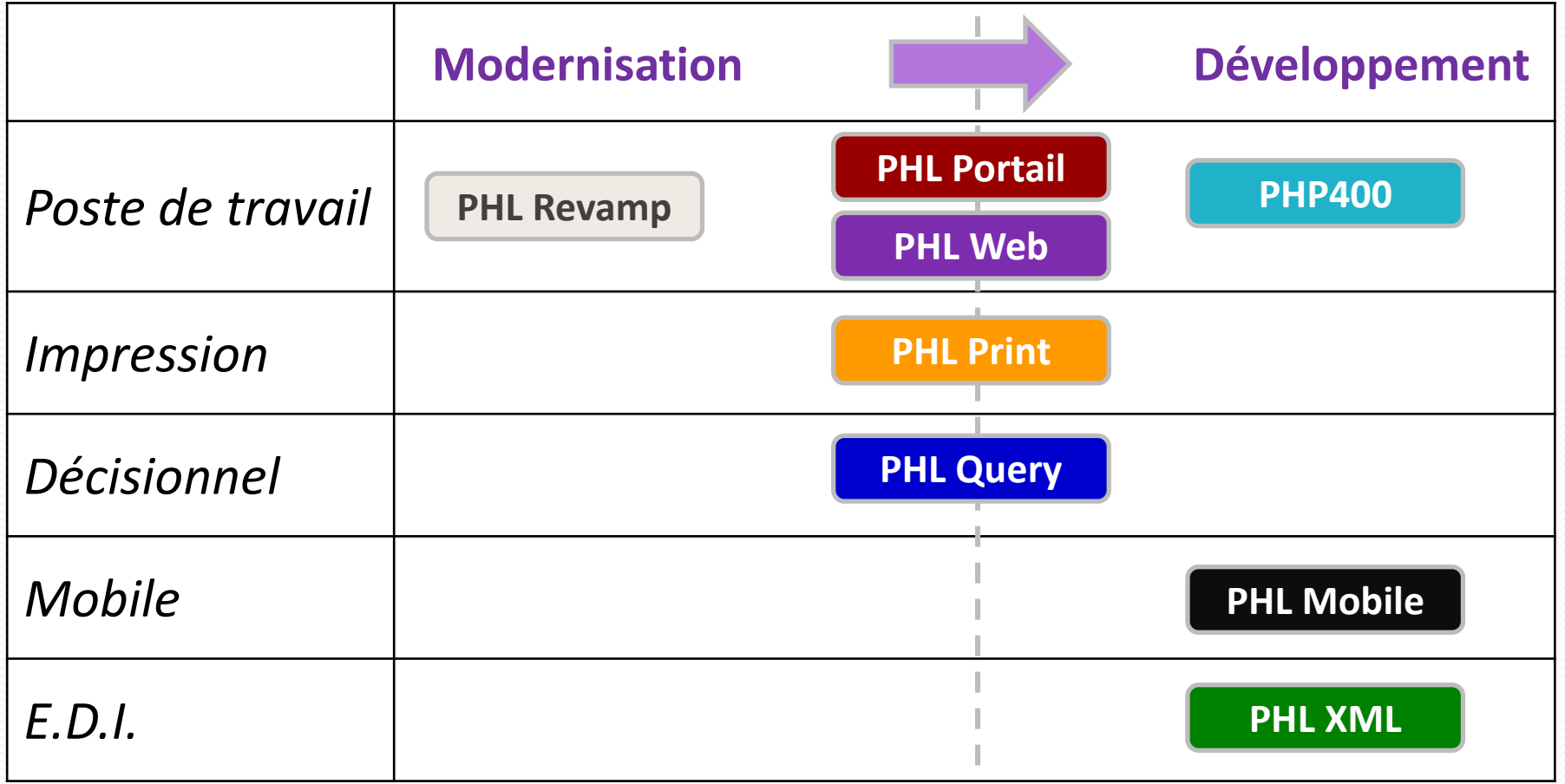

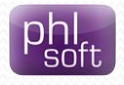

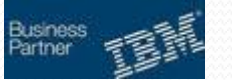

© PHL SOFT 2014

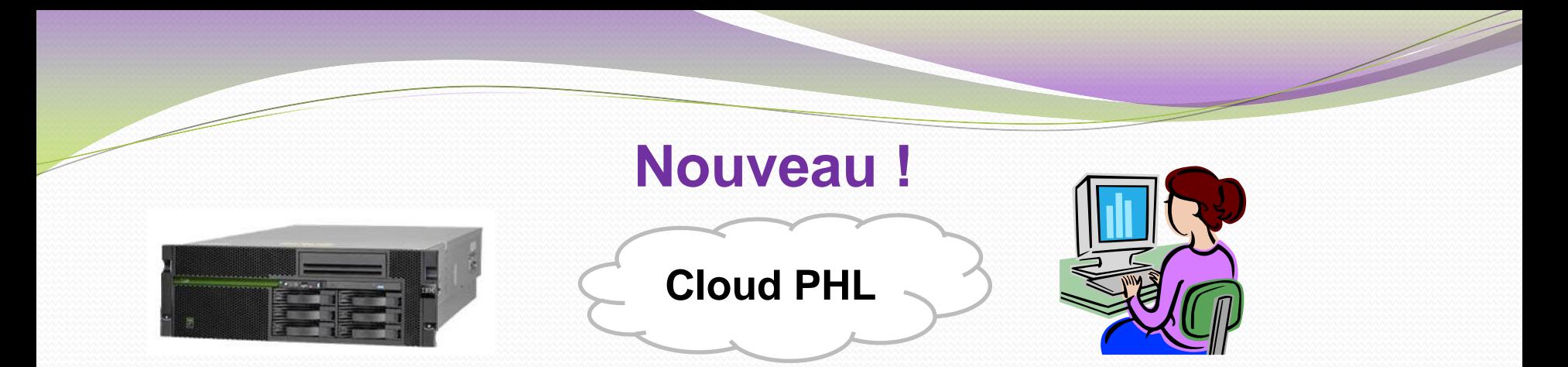

#### **Une partition IBM i (AS/400) clés en main à partir de 400 € H.T / mois !**

Aucun engagement de durée Sauvegarde journalière Installation PTFS comprise Changement de version d'OS comprise Connexion internet comprise Firewall compris Reverse proxy compris Adresse IP publique comprise

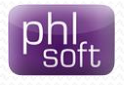

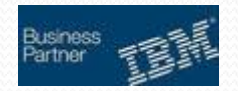

© PHL SOFT 2014

## **PHL Mobile**

- Produit pour développer simplement des applications sur smartphone et tablette
- Développement par vos équipes internes IBM i
- En mode offline, les données sont stockées sur le mobile : pas besoin de connexion permanente
- En mode online, les données sont chargées sur le mobile à la demande
- Les échanges avec l'IBM i sont transparents pour le développeur

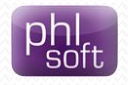

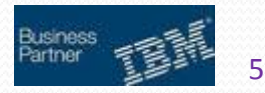

## **PHL Mobile : principes**

- Développement sur IBM i avec un macro-langage
- Compilation sur IBM i et génération de pages **Javascript**
- Les échanges entre l'IBM i et le navigateur se font par le serveur Apache : pas de serveurs intermédiaires.
- Utilise le mode déconnecté du navigateur internet
- Utilise la base de données du navigateur internet

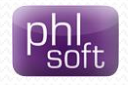

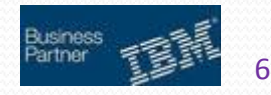

### **PHL Mobile : développement**

- Développement à l'aide du studio de développement des produits PHL : SDW
- Un source mobile contient les tables à importer, les tables à exporter, les programmes et les écrans
- Macro-langage adapté au développement sur mobile
- La compilation crée un seul objet (userspace)

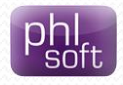

7

## **PHL Mobile : échanges**

- Importation des fichiers à partir de requêtes SQL
- Stockage de fichiers dans la base de données du navigateur
- Les échanges et le stockage sont cryptés
- Exportation directe dans des fichiers IBM i
- Echanges à l'installation = mode offline
- Echanges à la demande = mode online

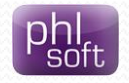

8

## **PHL Mobile : sécurité**

- Gestion du code mobile au niveau de l'IBM i
- Profil et mot de passe pour accéder à l'application
- Si code mobile ou profil désactivés, connexion impossible.
- Si code mobile perdu/volé, suppression de toutes les données à la prochaine connexion
- Cryptage de tous les échanges et des données
- Les requêtes SQL sont préparées sur l'IBM i : ce n'est pas le mobile qui lance la requête

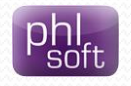

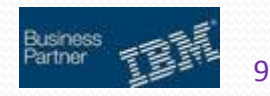

## **PHL Mobile : mode hybride**

- Installation d'une application native (IOS/Android) sur votre tablette
- Les applications développées avec PHL Mobile s'exécutent en mode web dans l'application native
- Avantage de la solution :

Pas de compilation distincte pour chaque appareil Mise à jour simplifiée des programmes PHL Mobile 3. Accès aux fonctionnalités natives du mobile (lecteur de code-barre, GPS…)

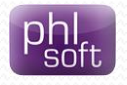

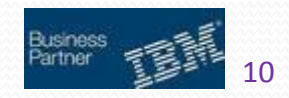

#### **Démonstration d'une application PHL Mobile**

Plutôt que de vous présenter une démonstration toute faite, nous installons PHL Mobile sur votre IBM i (AS/400) et nous développons une petite application utilisant vos propres données.

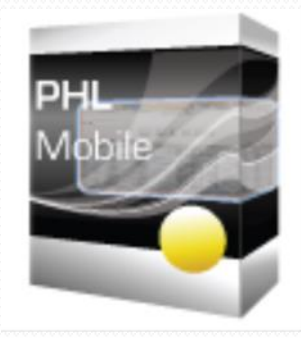

Vous pourrez ainsi évaluer la puissance de développement et les performances de PHL Mobile.

Vous êtes intéressés ? Visitez notre site : [http://www.phlsoft.com](http://www.phlsoft.com/)

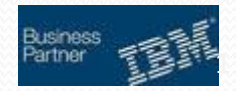

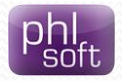